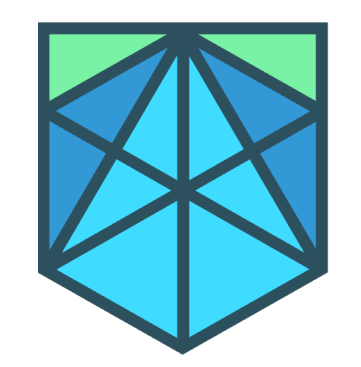

# CERTORA

Move fast and break nothing

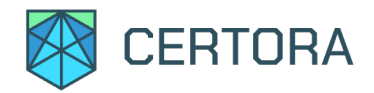

# Formal Verification of Smart Contracts with The Certora Prover

Jaroslav Bendík April 2022

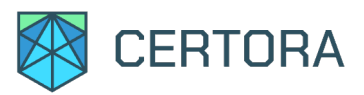

# Blockchain and Smart Contracts

#### Blockchain

- A distributed database
- Chronologically ordered data
- Decentralized
- Cryptographic security measures
- Immutable
- Usual use: digital ledger

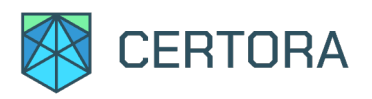

# Blockchain and Smart Contracts

#### Blockchain

- A distributed database
- Chronologically ordered data
- Decentralized
- Cryptographic security measures
- Immutable
- Usual use: digital ledger

#### Smart Contract

- A set of functions running on Ethereum blockchain
- A user can invoke some of the functions
- Successful function invocations are irreversible
- Unsuccessful function invocations revert
- A maximum size of 24KB
- Cannot be deleted/changed once deployed

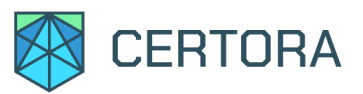

### Formal Verification with Certora Prover

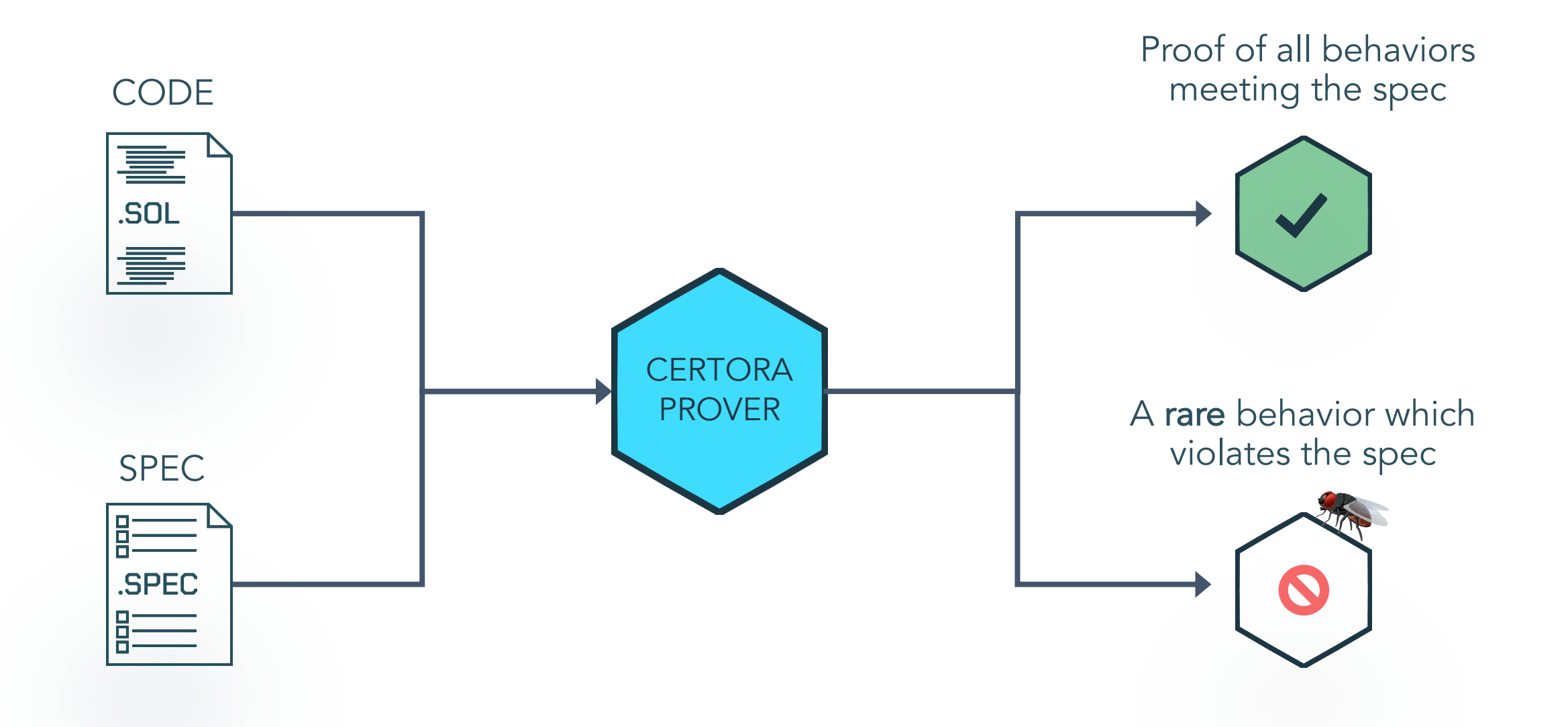

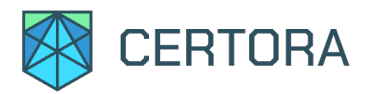

```
contract Bank {
  mapping (address \Rightarrow uint256) public funds;
```
}

}

```
function deposit (uint256 amount) public payable {
   funds[msg.sender] += amount;
}
```
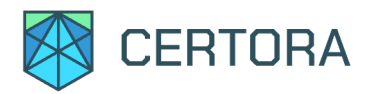

}

}

contract Bank { mapping (address => uint256) public funds;

function deposit (uint256 amount) public payable { funds[msg.sender] += amount; }

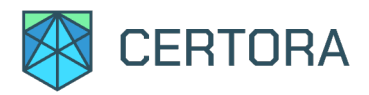

```
contract Bank {
  mapping (address \Rightarrow uint256) public funds;
```
}

}

```
function deposit (uint256 amount) public payable {
   funds[msg.sender] += amount;}
```
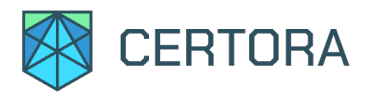

}

}

}

contract Bank { mapping (address  $\Rightarrow$  uint256) public funds;

function deposit (uint256 amount) public payable { funds[msg.sender] += amount;

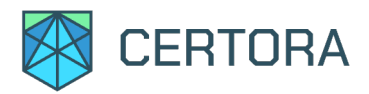

```
contract Bank {
  mapping (address \Rightarrow uint256) public funds;
```
}

}

```
function deposit (uint256 amount) public payable {
   funds[msg.sender] += amount;
}
```
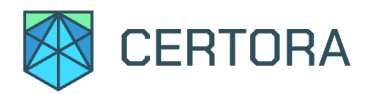

}

}

contract Bank and Bank and Bank and Bank and Bank and Bank and Bank and Bank and Bank and Bank and Bank and Bank and Bank and Bank and Bank and Bank and Bank and Bank and Bank and Bank and Bank and Bank and Bank and Bank a low do we know that deposit increases i How do we know that deposit increases funds by amount?

function deposit (uint256 amount) public payable { funds[msg.sender] += amount; }

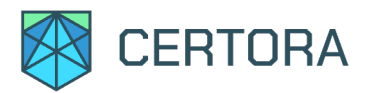

# Writing the Specification

**}** 

contract Bank and Bank and Bank and Bank and Bank and Bank and Bank and Bank and Bank and Bank and Bank and Bank and Bank and Bank and Bank and Bank and Bank and Bank and Bank and Bank and Bank and Bank and Bank and Bank a low do we know that deposit increases i How do we know that deposit increases funds by amount?

function deposit (uint256 amount) public payable { funds[msg.sender] += amount; }

function getFunds (address account) public view returns (uint) public view returns (uint)  $\frac{1}{5}$ ed to mst write de Need to first write "deposit increases funds by amount" more formally so that we can automatically check it!

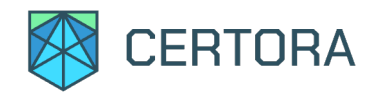

}

rule deposit\_ok (uint256 amount) { env e; uint256 before\_deposit = getFunds (e, e.msg.sender); deposit (e, amount); uint256 after\_deposit = getFunds (e, e.msg.sender); assert (after\_deposit == before\_deposit + amount);

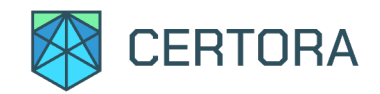

}

rule deposit\_ok (uint256 amount) { env e; uint256 before\_deposit = getFunds (e, e.msg.sender); deposit (e, amount); uint256 after\_deposit = getFunds (e, e.msg.sender); assert (after\_deposit == before\_deposit + amount);

Not executable but looks like Solidity!

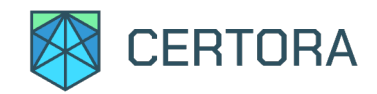

### rule deposit\_ok (uint256 amount) {

}

env e; uint256 before\_deposit = getFunds (e, e.msg.sender); deposit (e, amount); uint256 after\_deposit = getFunds (e, e.msg.sender); assert (after\_deposit == before\_deposit + amount);

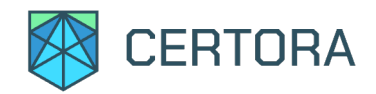

}

rule deposit\_ok (uint256 amount) { env e; uint256 before\_deposit = getFunds (e, e.msg.sender); deposit (e, amount); uint256 after\_deposit = getFunds (e, e.msg.sender); assert (after\_deposit == before\_deposit + amount);

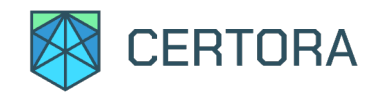

### rule deposit\_ok (uint256 amount) {

env e;

}

uint256 before\_deposit = getFunds (e, e.msg.sender); deposit (e, amount); uint256 after\_deposit = getFunds (e, e.msg.sender); assert (after\_deposit == before\_deposit + amount);

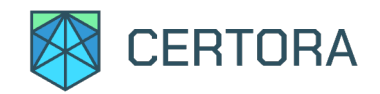

### rule deposit\_ok (uint256 amount) {

env e;

}

### uint256 before\_deposit = getFunds (e, e.msg.sender);

### deposit (e, amount); uint256 after\_deposit = getFunds (e, e.msg.sender); assert (after\_deposit == before\_deposit + amount);

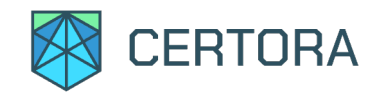

}

rule deposit\_ok (uint256 amount) { env e; uint256 before\_deposit = getFunds (e, e.msg.sender); deposit (e, amount); uint256 after\_deposit = getFunds (e, e.msg.sender); assert (after\_deposit == before\_deposit + amount);

Inline from contract

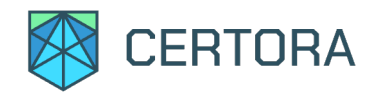

}

rule deposit\_ok (uint256 amount) { env e; uint256 before\_deposit = getFunds (e, e.msg.sender); deposit (e, amount); uint256 after\_deposit = getFunds (e, e.msg.sender); assert (after\_deposit == before\_deposit + amount);

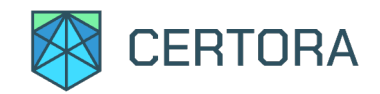

}

rule deposit\_ok (uint256 amount) { env e; uint256 before\_deposit = getFunds (e, e.msg.sender); deposit (e, amount); uint256 after\_deposit = getFunds (e, e.msg.sender); assert (after\_deposit == before\_deposit + amount);

Must hold for ALL values of amount!

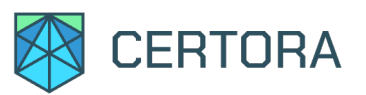

- Assumptions + assertions
- Invariants
- Ghost functions + Hooks (ghost solidity functions)
- Summary functions (replace solidity functions)
- CVL functions (to avoid repeated code in .spec files)
- Quantifiers

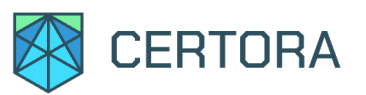

- Assumptions + assertions
- Invariants
- Ghost functions + Hooks (ghost solidity functions)
- Summary functions (replace solidity functions)
- CVL functions (to avoid repeated code in .spec files)
- Quantifiers

require forall address i. forall address j. funds(i) + funds(j)  $\le$  = totalFunds();

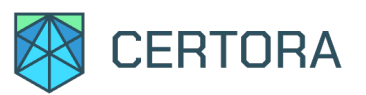

- Assumptions + assertions
- Invariants
- Ghost functions + Hooks (ghost solidity functions)
- Summary functions (replace solidity functions)
- CVL functions (to avoid repeated code in .spec files)
- Quantifiers

require forall address i. forall address j. funds(i) + funds(j)  $\le$  = totalFunds();

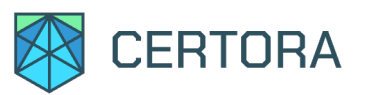

- Assumptions + assertions
- Invariants
- Ghost functions + Hooks (ghost solidity functions)
- Summary functions (replace solidity functions)
- CVL functions (to avoid repeated code in .spec files)
- Quantifiers

require forall address i. forall address j. funds(i) + funds(j) <= totalFunds();

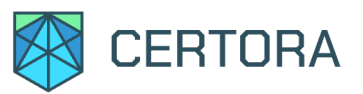

### Formal Verification with Certora Prover

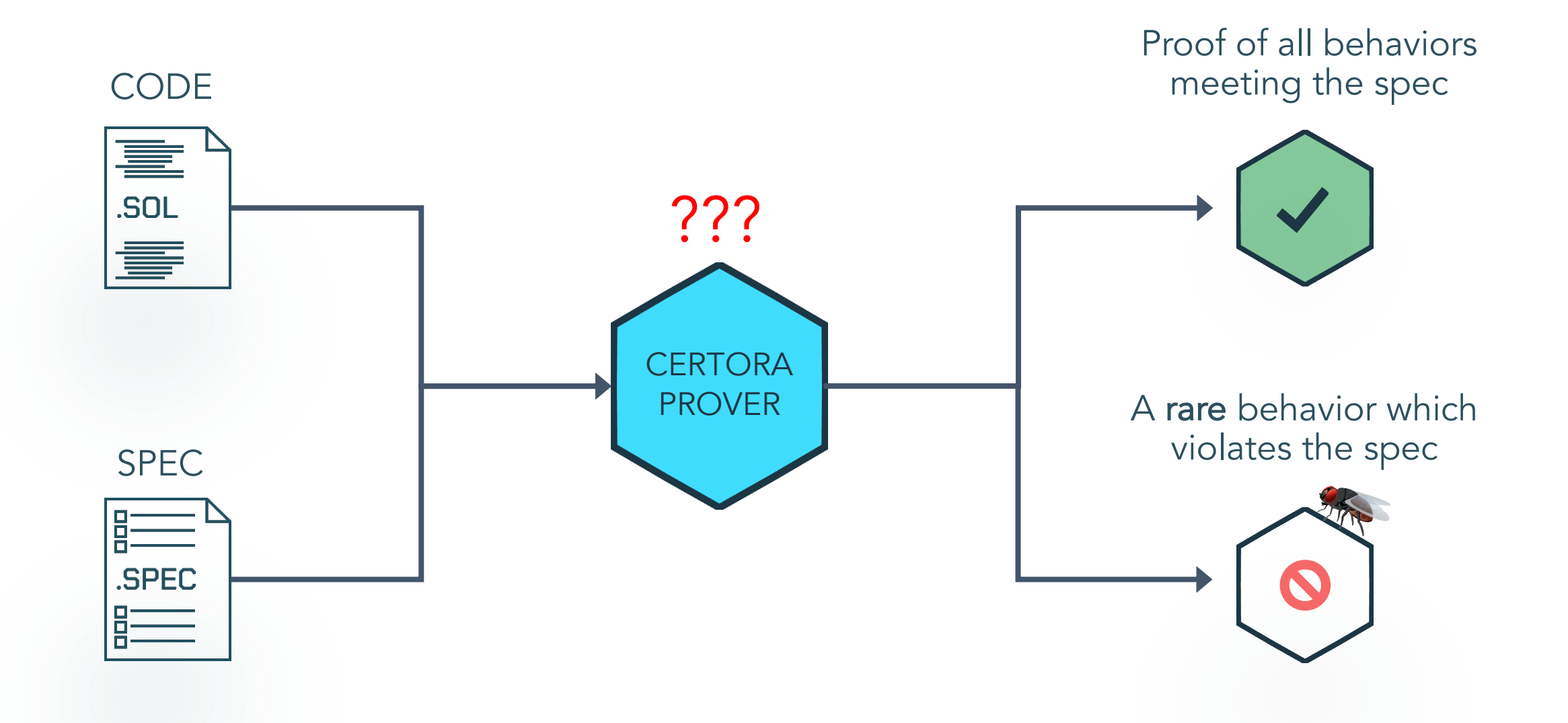

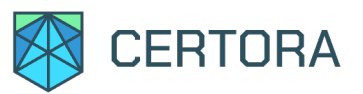

### Formal Verification with Certora Prover

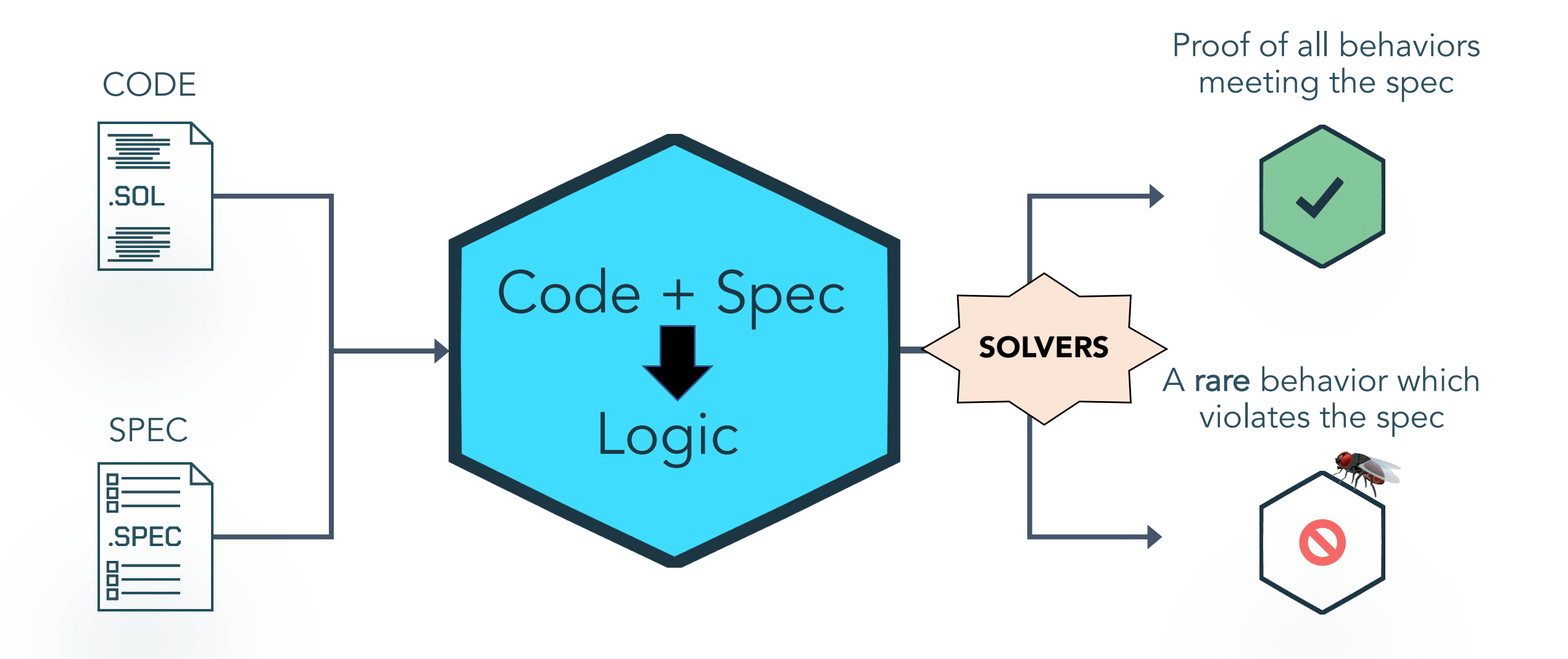

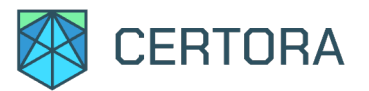

### Certora Prover Architecture

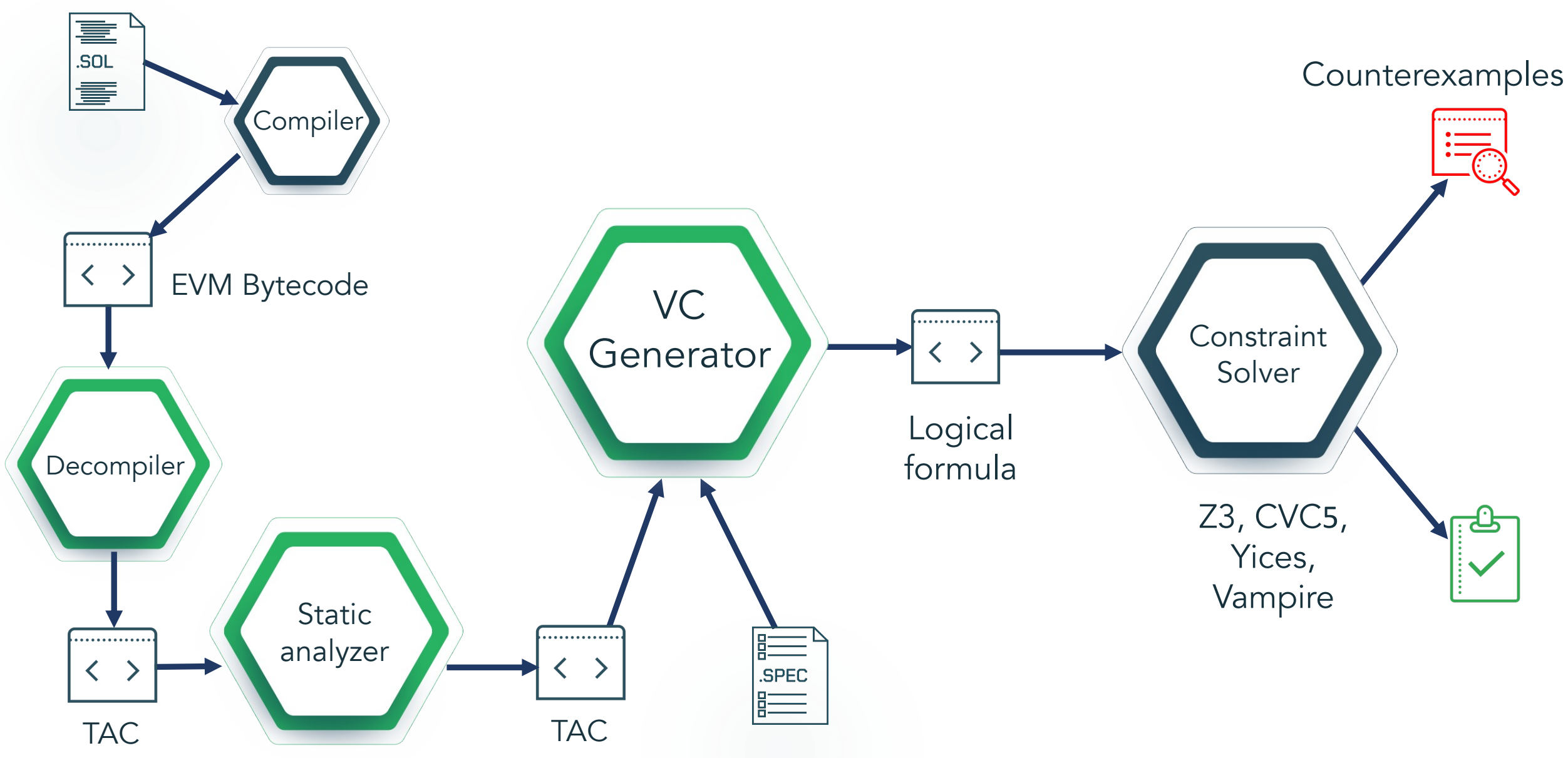

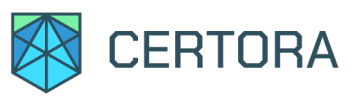

Counterexamples

## Certora Prover Works on Bytecode

# Compile Solidity to get EVM Bytecode

Innort other EVM Janquage Can support other EVM languages (Vyper)

Helps find compiler bugs!

EVM Bytecode

Compiler

**Static** 

analyzer

TAC

臺 .SOL 言

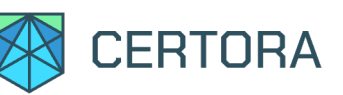

### Compiler Bugs Found by Certora Prover

#### Non-deterministic Solidity Transactions — Certora Bug Disclosure

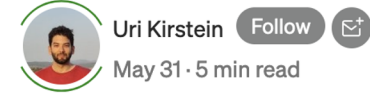

0000

 $\boldsymbol{\Omega}\boldsymbol{\Theta}$   $\boldsymbol{\Theta}$   $\boldsymbol{\phi}$   $\boldsymbol{\phi}$ 

The Solidity Compiler Silently Corrupts Storage — Certora Bug Disclosure

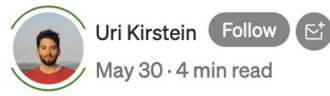

 $\bm{O}$   $\bm{\Theta}$   $\bm{\Theta}$   $\bm{\mathbb{C}}$ 

Memory Isolation Violation in Deserialization Code — Certora **Bug Disclosure** 

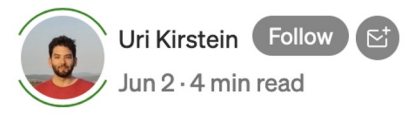

Bug Disclosure — Solidity Code **Generation Bug Can Cause Memory Corruption** 

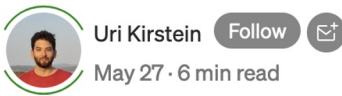

 $\bm{\Theta} \bm{\Theta} \bm{\Theta} \bm{\varnothing}$ 

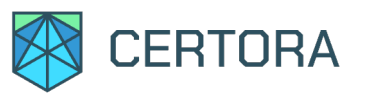

Counterexamples

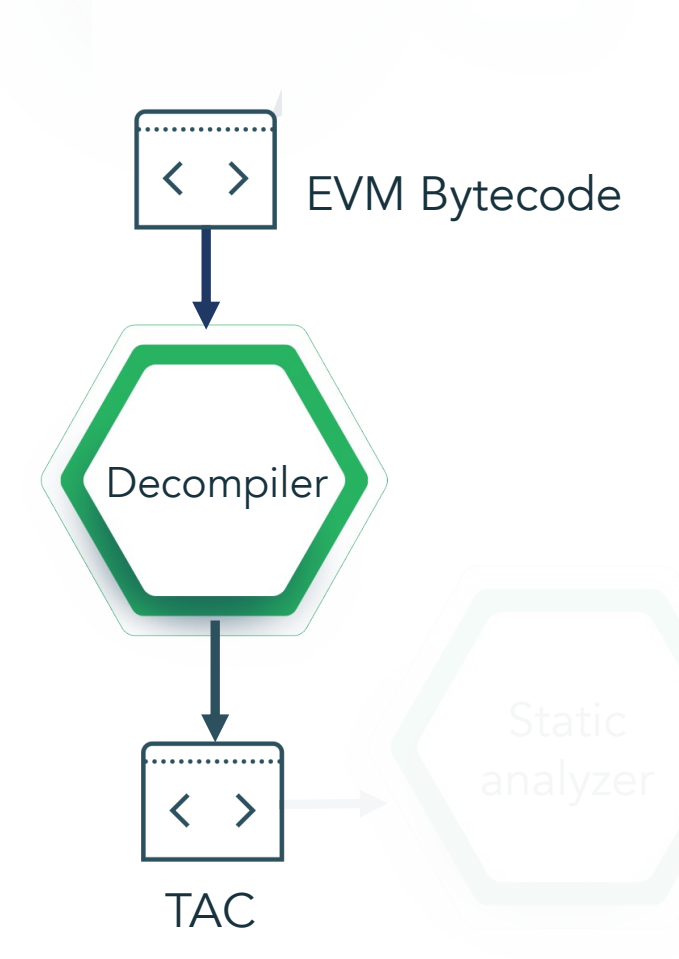

Break down code into small simple steps

Civit<sub>o</sub> ra Generator One operation per TAC instruction

 $\overline{C}$ Only a small number of instructions in TAC

Easier to analyze

Bytecode to Three-Address Code

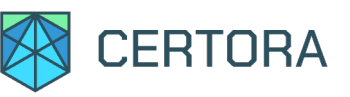

### Bytecode to Three-Address Code

Break down code into small simple steps

One operation per TAC instruction

Only a small number of instructions in TAC

Easier to analyze EVM Bytecode

analyzer

#### **Generator**

cal

formula

contract Bank { mapping (address  $\Rightarrow$  uint256) public funds;

function deposit (uint256 amount) public payable { funds[msq.sender]  $+=$  amount;

function getFunds (address account) public view returns (uint256) {  $\overline{\phantom{a}}$ 

 $Block 0 0 0 0 0 0 0 0$ : lastHasThrown = false  $lastReverted = false$  $R0 = \text{tacExtcodesize[tacAddress]}$  $B1 = R0 > 0x0$ ssume R1 TRANSIENT::MetaKey(name=internal.func.finder.info, typ=class<br>analysis.ip.InternalFunctionFinderReport)=InternalFunctionFinderReport(unresolvedFunctions=[1]::  $\text{tacM0x40} = 0 \times 80$  $R2 = \text{tacCall data size}$  $B4 = R2 < 0x4$ assume IR4  $R15 = \text{tacSighash}$  $B19 = 0xb6b55f25 = R15$ JUMPDEST 57 1024 0 0 0 0 0 0  $R21 = \text{tacCalldata size}$  $R22 = R21-0x4$  $B25 = R22 < 0x20$ if B25:bool goto 75 1021 0 0 0 0 0 0 else goto 79 1021 0 0 0 0 0 0

Block 75 1021 0 0 0 0 0 0 : lastHasThrown = false  $lastReverted = true$ TRANSIENT::MetaKey(name=tac.revert.path, typ=class java.lang.Boolean)=true:: revert and return  $M@0[0x0:0x0+0x0]$ 

Block 79 1021 0 0 0 0 0 0 0 UMPDEST 79 1021 0 0 0 0 0 0  $R35 = \text{tacCalldatabuf}$ TRANSIENT::MetaKey(name=internal.func.start, typ=class analysis.ip.InternalFuncStartAnnotation)=InternalFuncStartAnnotation(id=2, startPc=208, exitPc=[86], Z3, CVC5, TRÁNSIENT::MetaKey(name=tac.internal.function.hint, typ=class<br>analysis.ip.InternalFunctionHint)=InternalFunctionHint(id=0, flag=1, sym=0x1)::<br>TRANSIENT::MetaKey(name=tac.internal.function.hint, typ=class analysis.ip.InternalFunctionHint)=InternalFunctionHint( $id=0$ , flag=4096, sym=R35:by256):  $R53 = \text{tacCaller}$  $tacM0x0 = R53$  $\text{tacM0x20} = 0 \text{x0}$ R65 = keccak256simple(tacM0x0,tacM0x20)<br>R68 = tacS!ce4604a000000000000000000000001[R65]  $R76 = R35 + R68$ tacS!ce4604a0000000000000000000000001[R65] = R76 TRANSIENT::MetaKey(name=internal.func.end, typ=class analysis.ip.InternalFuncExitAnnotation)=InternalFuncExitAnnotation(id=2, rets=[]): JUMPDEST 86 1024 0 0 0 0 0 0 TRANSIENT::MetaKey(name=tac.return.path, typ=class java.lang.Boolean)=true:: return  $M@0I0x0:0x0+\overline{0}x01$ 

TAC

.............

Decompiler

............

 $\left\langle \right\rangle$ 

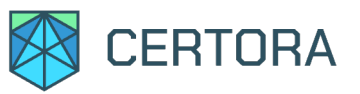

Counterexamples <mark>es</mark>

### Static Analysis on TAC

 $\sim$ Even in TAC, instructions can have subtle dependencies

Tacts at Gather facts at various program points (e.g., points-to relation)

Logical Lower burden on subsequent steps in the pipeline

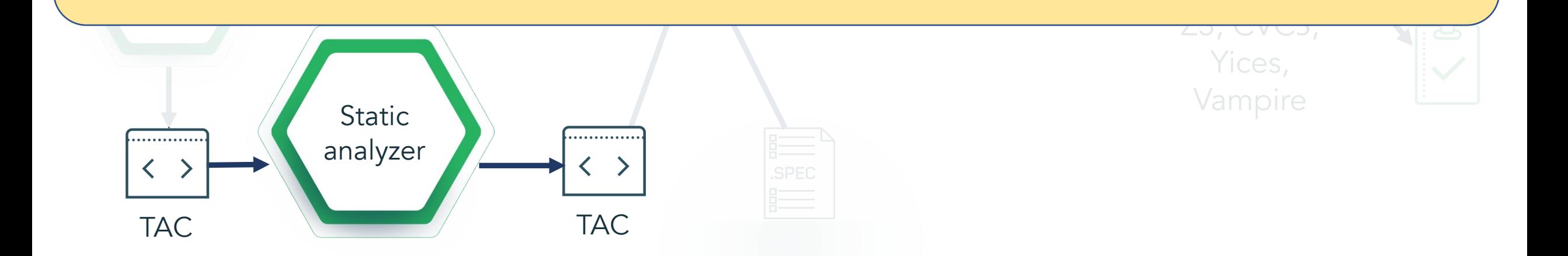

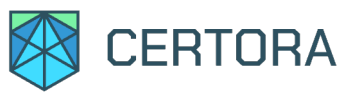

Count<mark>er</mark>examples

### Static Analysis on TAC

 $\sim$ Even in TAC, instructions can have subtle dependencies

Tacts at Gather facts at various program points (e.g., points-to relation)

Logical Lower burden on subsequent steps in the pipeline

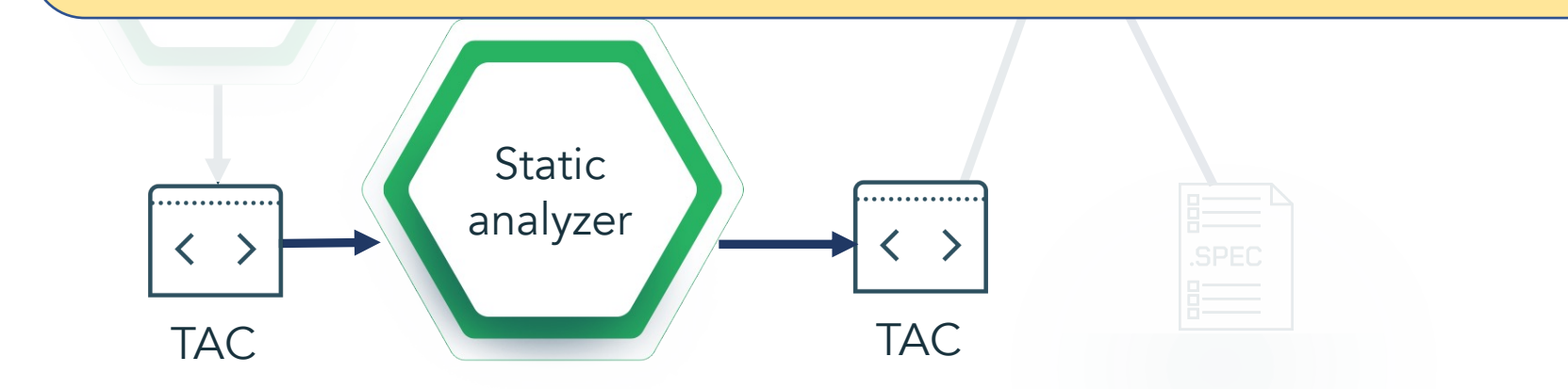

 $\frac{1}{2}$ IIICITOI y MyStruct memory  $x = \{ f: 1 \};$ MyStruct memory  $y = \{ f: 2 \};$  $y.f = 3;$ assert $(x.f == 1)$ ;

 $Z$ 3, CVC3,

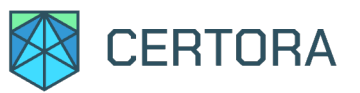

Count<mark>er</mark>examples

### Static Analysis on TAC

 $\sim$ Even in TAC, instructions can have subtle dependencies

Tacts at Gather facts at various program points (e.g., points-to relation)

Logical Lower burden on subsequent steps in the pipeline

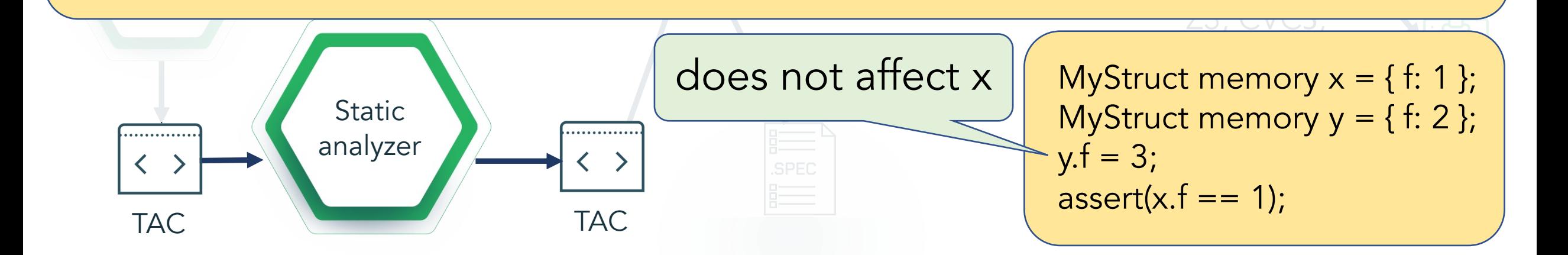

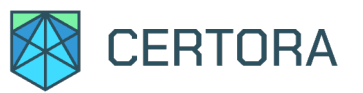

Count<mark>er</mark>examples

### Static Analysis on TAC

 $\sim$ Even in TAC, instructions can have subtle dependencies

Tacts at Gather facts at various program points (e.g., points-to relation)

Logical Lower burden on subsequent steps in the pipeline

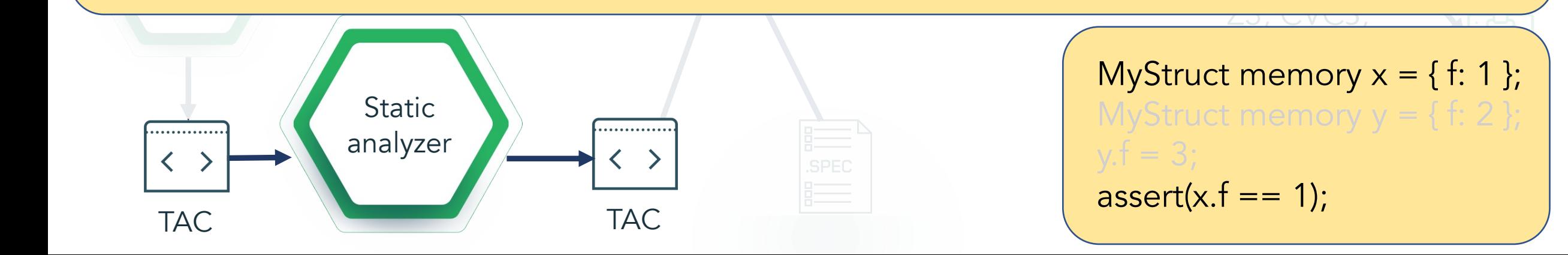
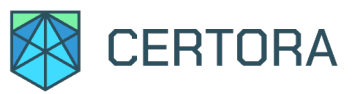

Count<mark>er</mark>examples

# Static Analysis on TAC

 $\sim$ Even in TAC, instructions can have subtle dependencies

Tacts at Gather facts at various program points (e.g., points-to relation)

Logical Lower burden on subsequent steps in the pipeline

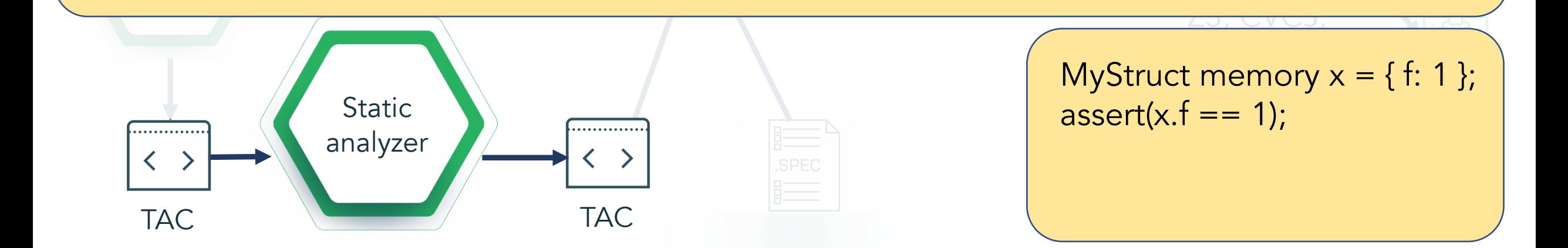

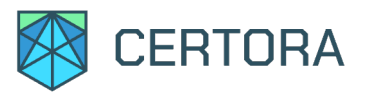

# Static Analysis on TAC Cont.

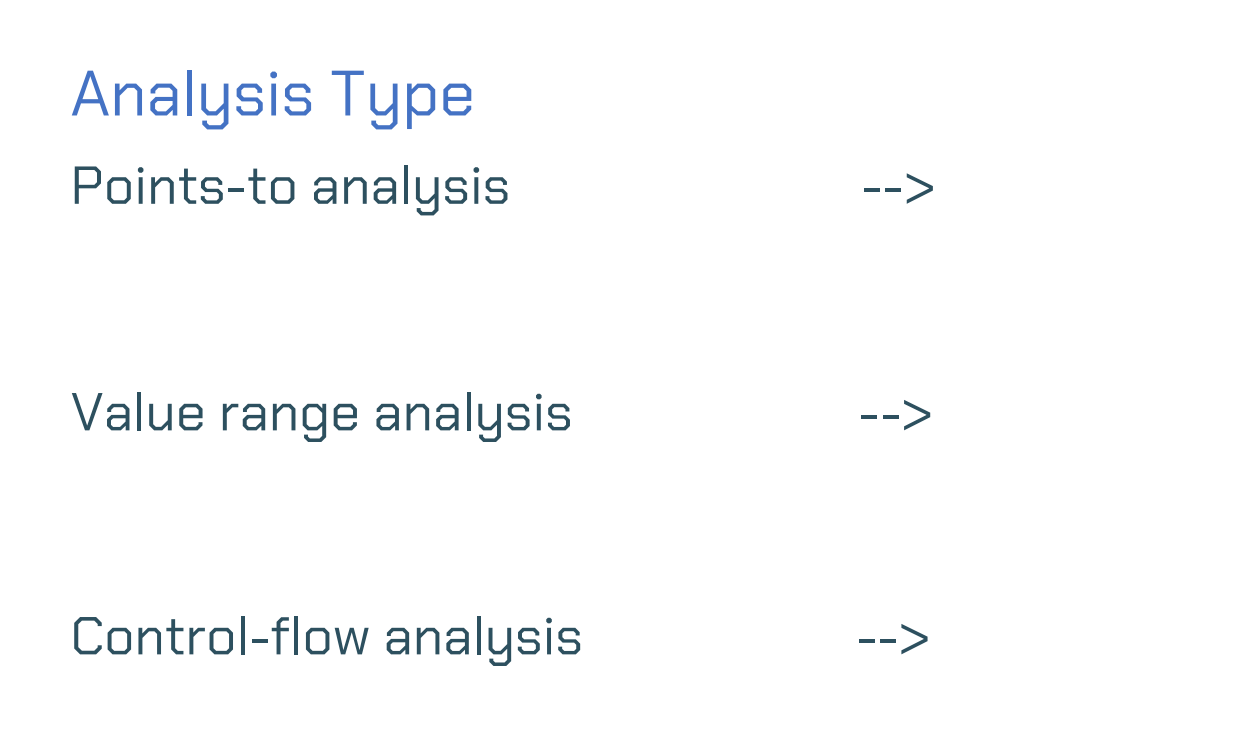

Example Application

reveals connections between TAC variables

allows us to simplify SMT axioms

split the original program into several smaller programs

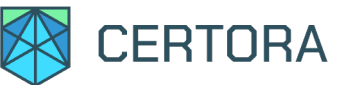

#### Generate Verification Conditions Counterexamples  $\left\langle \cdots \right\rangle$ EVM Bytecode VC . . . . . . . . . . . . . . **Constraint** Generator  $\langle \rangle$ Solver Logical formula Z3, CVC5, Yices, Vampire **Static** . . . . . . . . . . . . . . analyzer .SPEC TAC TAC

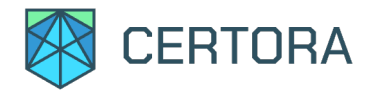

## Hoare Triples

### Hoare Triple: {P} S {Q}

- 
- 
- -
- 
- -

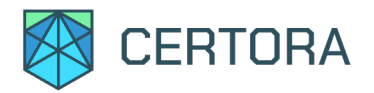

### Hoare Triples

#### Hoare Triple: {P} S {Q}

#### If P holds before executing S, then Q holds after executing S

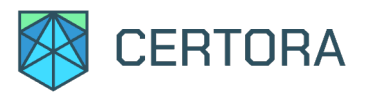

### Weakest Precondition

Hoare Triple: {P} S {Q}

If P holds before executing S, then Q holds after executing S

WP(S, Q): weakest predicate such that Q holds after executing S {WP(S, Q)} S {Q}

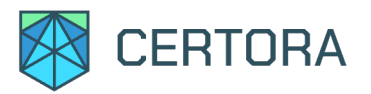

### Weakest Precondition

Hoare Triple: {P} S {Q}

If P holds before executing S, then Q holds after executing S

WP(S, Q): weakest predicate such that Q holds after executing S {WP(S, Q)} S {Q}

Then to prove the triple, just show that  $P \Rightarrow WP(S, Q)$  is valid

Thus, if  $P \Rightarrow WP(S, Q)$  is valid then  $\{P\} S \{Q\}$ 

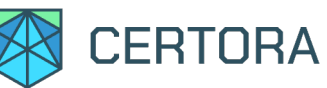

- Assertions: WP(assert A, B) = A ∧ B
- Assumptions: WP(assume A, B) =  $A \implies B$
- Assignments = assumptions!
- Sequential composition: WP(S;T, B) = WP(S, WP(T, B))
- Choice statements: WP(S[]T, B) = WP(S, B) ∧ WP(T, B)

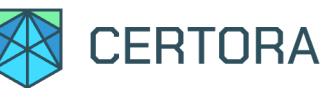

- Assertions: WP(assert A, B) =  $A \overline{A} B$
- Assumptions: WP(assume A, B) =  $A \implies B$
- Assignments = assumptions!
- Sequential composition: WP(S;T, B) = WP(S, WP(T, B))
- Choice statements: WP(S[]T, B) = WP(S, B) ∧ WP(T, B)

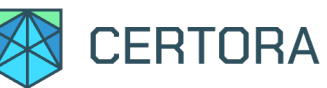

- Assertions: WP(assert A, B) = A ∧ B
- Assumptions: WP(assume A, B) =  $A \implies B$
- Assignments = assumptions!
- Sequential composition: WP(S;T, B) = WP(S, WP(T, B))
- Choice statements: WP(S[]T, B) = WP(S, B) ∧ WP(T, B)

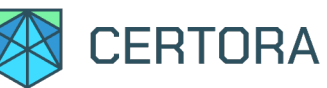

- Assertions: WP(assert A, B) = A ∧ B
- Assumptions: WP(assume A, B) =  $A \implies B$
- Assignments = assumptions!
- Sequential composition:  $WP(S;T, B) = WP(S, WP(T, B))$
- Choice statements: WP(S[]T, B) = WP(S, B) ∧ WP(T, B)

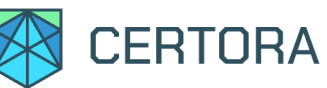

- Assertions: WP(assert A, B) = A ∧ B
- Assumptions: WP(assume A, B) =  $A \implies B$
- Assignments = assumptions!
- Sequential composition:  $WP(S;T, B) = WP(S, WP(T, B))$
- Choice statements: WP(S[]T, B) = WP(S, B) ∧ WP(T, B)

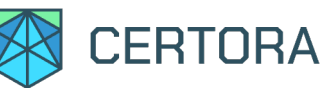

- Assertions: WP(assert A, B) = A ∧ B
- Assumptions: WP(assume A, B) =  $A \implies B$
- Assignments = assumptions!
- Sequential composition:  $WP(S;T, B) = WP(S, WP(T, B))$
- Choice statements: WP(S[]T, B) = WP(S, B) A WP(T, B)

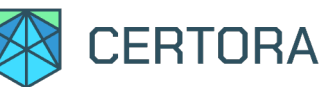

Basic instructions:

- Assertions: WP(assert A, B) = A ∧ B
- Assumptions: WP(assume A, B) =  $A \implies B$
- Assignments = assumptions!
- Sequential composition:  $WP(S;T, B) = WP(S, WP(T, B))$
- Choice statements: WP(S[]T, B) = WP(S, B) ∧ WP(T, B)

#### Loops

Unroll specific number of iterations +

- 1. Either assume loop termination condition, or
- 2. Assert loop termination condition

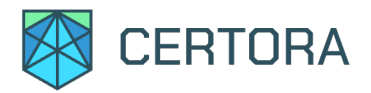

# Verification Condition

If  $P \Rightarrow WP(S, Q)$  is valid formula then the program satisfies the specification

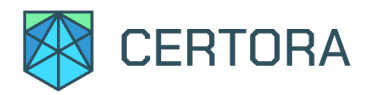

# Verification Condition

If  $P \Rightarrow WP(S, Q)$  is valid formula then the program satisfies the specification

We check  $P \wedge \neg WP(S, Q)$  for satisfiability (not validity!).

- If  $P \land \neg WP(S, Q)$  is unsatisfiable then the program satisfies the spec.
- Else, if P ∧ ¬ WP(S, Q) is satisfiable, then the program might violate the spec.

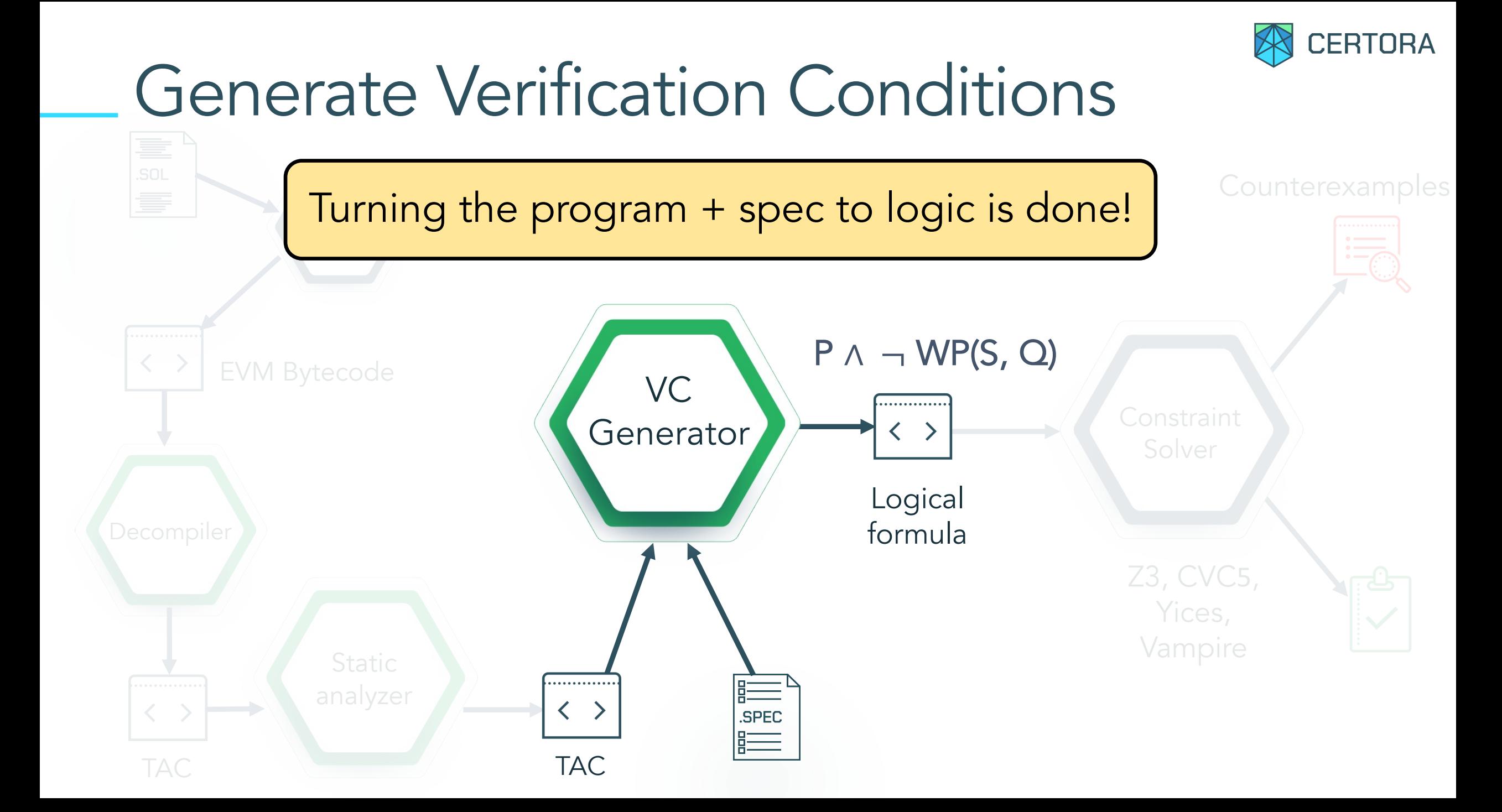

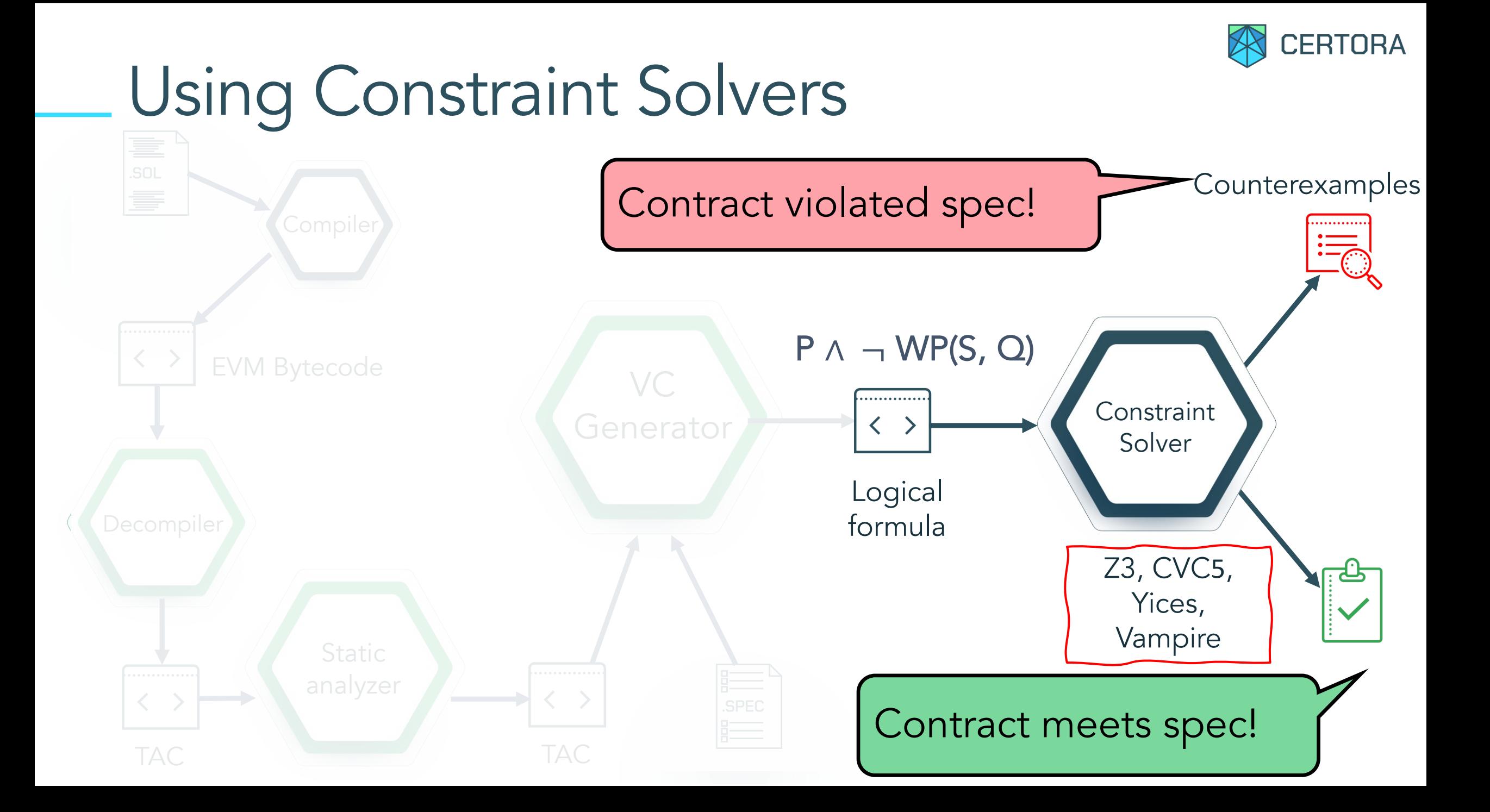

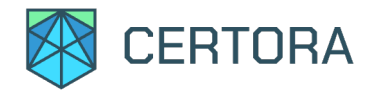

### SMT Machinery Encodings of P  $\land \neg$  WP(S, Q)

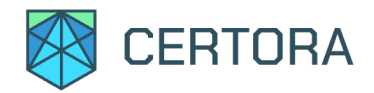

#### Encodings of P  $\land \neg$  WP(S, Q)

- Precise NIA
- LIA Overraproximation

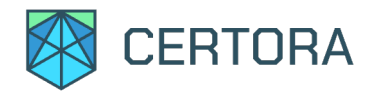

#### Encodings of P  $\land \neg$  WP(S, Q)

- Precise NIA
- LIA Overraproximation

- z3, cvc4, cvc5, vampire, yices
- 1-4 configs per solver
- Choosen configurations run in parallel

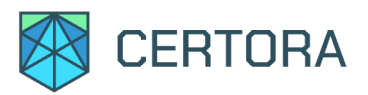

#### Encodings of P  $\land \neg$  WP(S, Q)

- Precise NIA
- LIA Overraproximation

- z3, cvc4, cvc5, vampire, yices
- 1-4 configs per solver
- Choosen configurations run in parallel

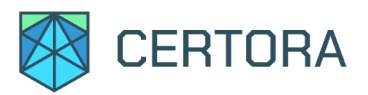

### SMT Machinery Encodings of P  $\land \neg$  WP(S, Q)

NIA

- Precise NIA
- LIA Overraproximation

- z3, cvc4, cvc5, vampire, yices
- 1-4 configs per solver
- Choosen configurations run in parallel

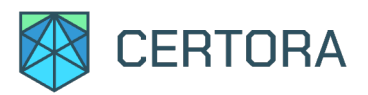

Encodings of P  $\land \neg$  WP(S, Q)

- Precise NIA
- LIA Overraproximation

- z3, cvc4, cvc5, vampire, yices
- 1-4 configs per solver
- Choosen configurations run in parallel

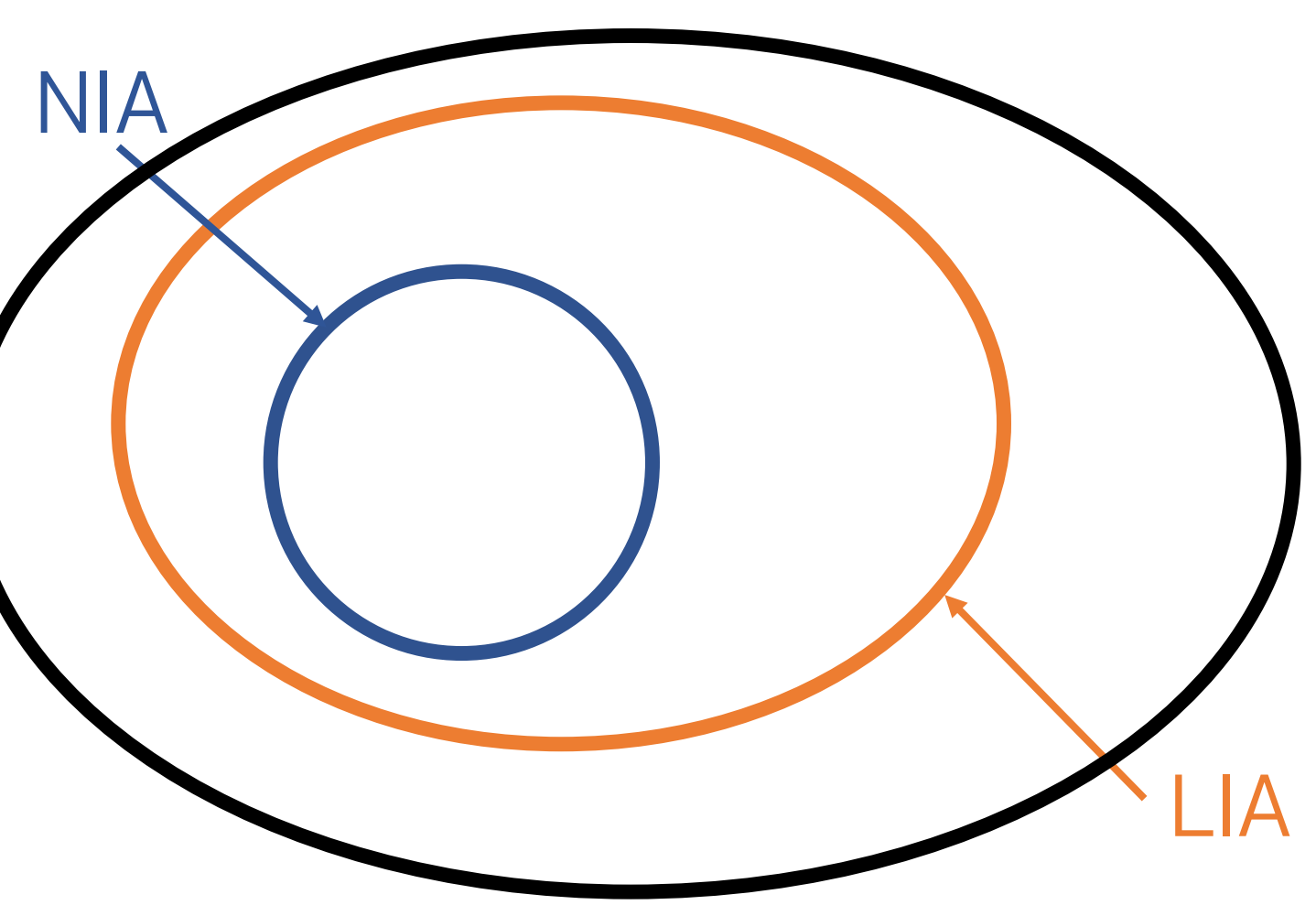

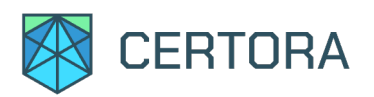

Encodings of P  $\land \neg$  WP(S, Q)

- Precise NIA
- LIA Overraproximation

- z3, cvc4, cvc5, vampire, yices
- 1-4 configs per solver
- Choosen configurations run in parallel

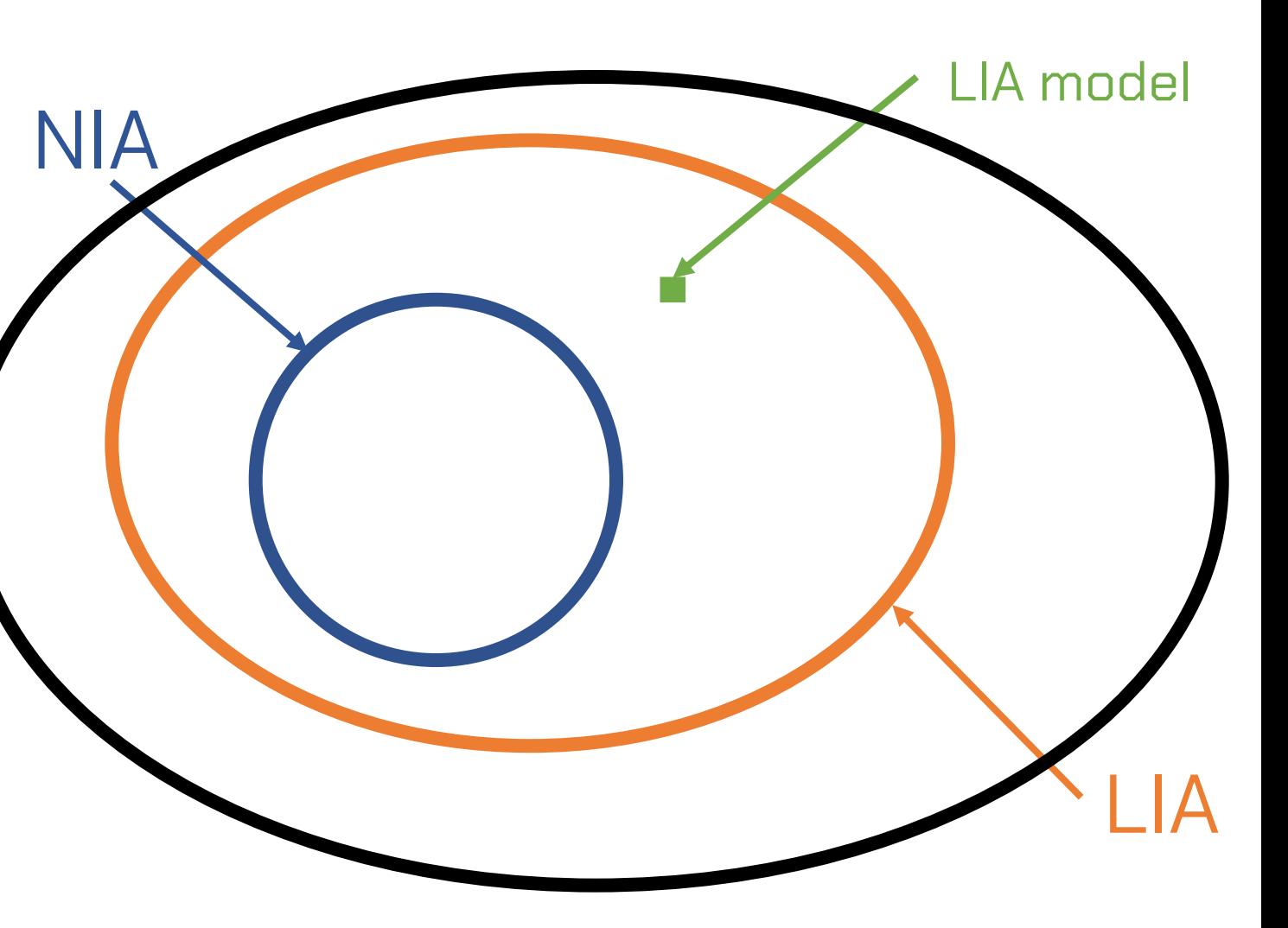

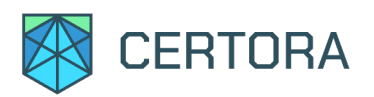

Encodings of P  $\land \neg$  WP(S, Q)

- Precise NIA
- LIA Overraproximation

- z3, cvc4, cvc5, vampire, yices
- 1-4 configs per solver
- Choosen configurations run in parallel

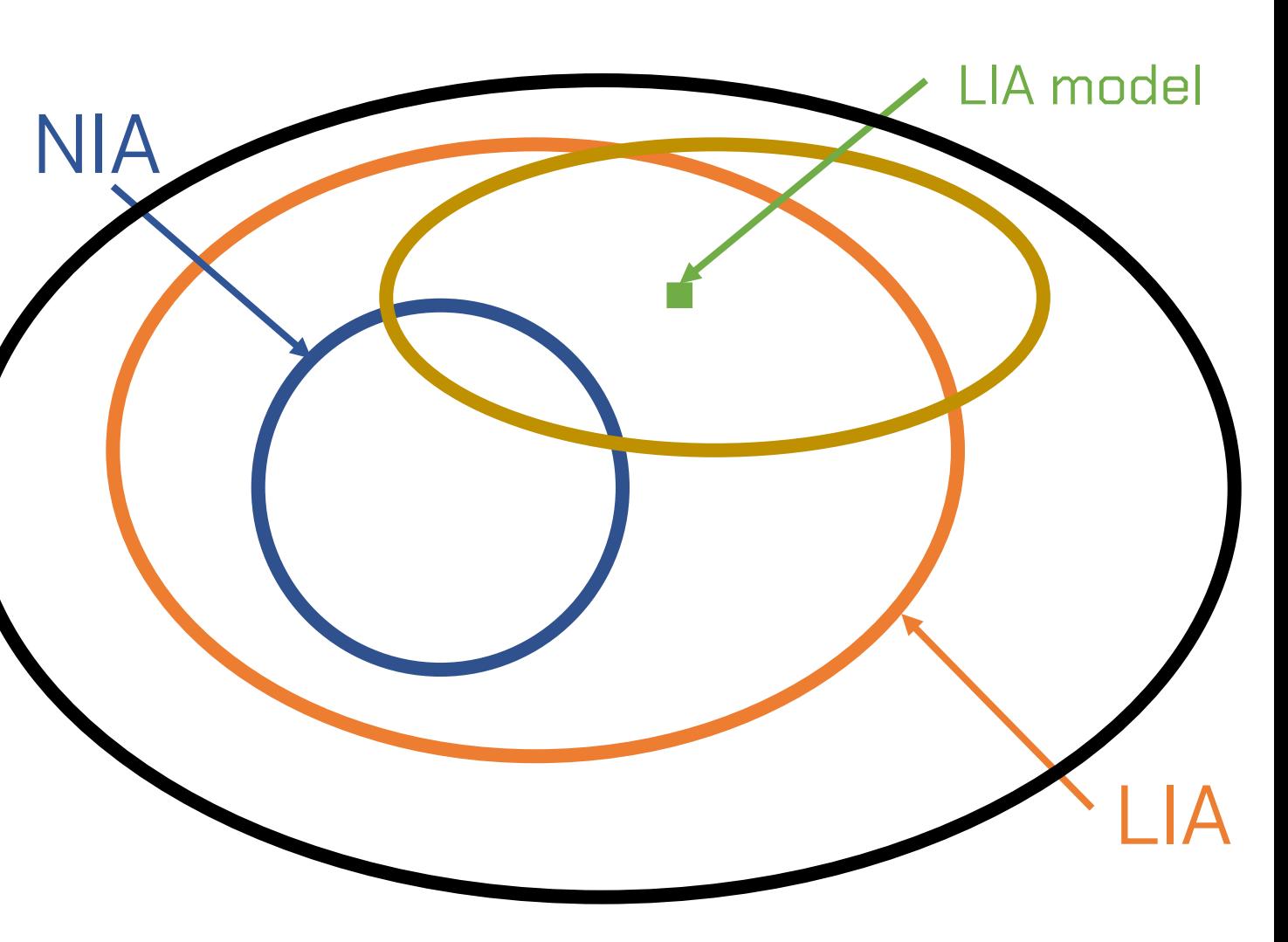

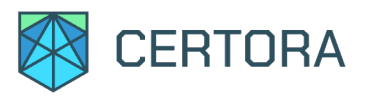

 $a<sup>*</sup>b$  modelled with an unintepreted function  $a<sup>*</sup>b$ 

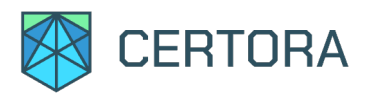

- $\cdot$  a $\cdot$ 0 = 0
- $\cdot$  a $\cdot$ b = b $\cdot$ a
- $a > 0$ ,  $b > 0 \rightarrow a \cdot b > 0$  $\bullet$
- $a > 0$ ,  $b < 0 \rightarrow a \cdot b < 0$  $\bullet$
- $a < 0, b > 0 \rightarrow a \cdot b < 0$  $\bullet$
- $a < 0$ ,  $b < 0$   $\rightarrow$   $a \cdot b > 0$  $\bullet$
- $a > 0$ ,  $b > 0 \rightarrow a \cdot b > = a$ ,  $a \cdot b > = b$  $\bullet$
- $0 \le a1 \le a2$ ,  $0 \le b1 \le b2$   $\rightarrow$   $a1 \cdot b1 \le a2 \cdot b2$  $\bullet$

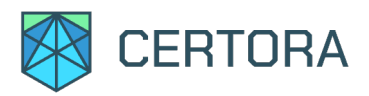

- $\bullet$   $a \cdot 0 = 0$
- $a \cdot b = b \cdot a$  $\bullet$
- $a > 0$ ,  $b > 0 \rightarrow a \cdot b > 0$  $\bullet$
- $a > 0$ ,  $b < 0 \rightarrow a \cdot b < 0$  $\bullet$
- $a < 0, b > 0 \rightarrow a \cdot b < 0$  $\bullet$
- $a < 0, b < 0 \rightarrow a \cdot b > 0$  $\bullet$
- $a > 0$ ,  $b > 0 \rightarrow a \cdot b > = a$ ,  $a \cdot b > = b$  $\bullet$
- $0 \le a1 \le a2$ ,  $0 \le b1 \le b2$   $\rightarrow$   $a1 \cdot b1 \le a2 \cdot b2$  $\bullet$

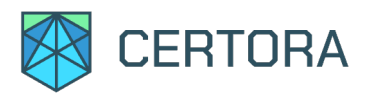

- $a\cdot 0=0$
- $\cdot$   $a \cdot b = b \cdot a$
- $a > 0$ ,  $b > 0 \rightarrow a \cdot b > 0$  $\bullet$
- $a > 0$ ,  $b < 0 \rightarrow a \cdot b < 0$  $\bullet$
- $a < 0, b > 0 \rightarrow a \cdot b < 0$  $\bullet$
- $a < 0$ ,  $b < 0$   $\rightarrow$   $a \cdot b > 0$  $\bullet$
- $a > 0$ ,  $b > 0 \rightarrow a \cdot b > = a$ ,  $a \cdot b > = b$  $\bullet$
- $0 \le a1 \le a2$ ,  $0 \le b1 \le b2$   $\rightarrow$   $a1 \cdot b1 \le a2 \cdot b2$  $\bullet$

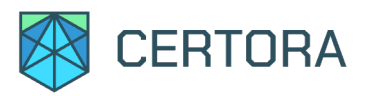

- $\cdot$  a $\cdot$ 0 = 0
- $\cdot$  a $\cdot$ b = b $\cdot$ a
- a > 0, b > 0  $\rightarrow$  ab > 0
- $\bullet$  a > 0, b < 0  $\rightarrow$  a b < 0
- $a < 0, b > 0 \rightarrow a \cdot b < 0$  $\bullet$
- $a < 0, b < 0 \rightarrow a^{\bullet}b > 0$
- $a > 0$ ,  $b > 0 \rightarrow a \cdot b > = a$ ,  $a \cdot b > = b$
- $0 \le a1 \le a2$ ,  $0 \le b1 \le b2$   $\rightarrow$   $a1 \cdot b1 \le a2 \cdot b2$  $\bullet$

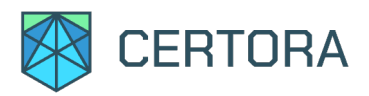

- $\cdot$  a $\cdot$ 0 = 0
- $\cdot$  a $\cdot$ b = b $\cdot$ a
- $a > 0$ ,  $b > 0 \rightarrow a \cdot b > 0$  $\bullet$
- $a > 0$ ,  $b < 0 \rightarrow a \cdot b < 0$  $\bullet$
- $a < 0, b > 0 \rightarrow a \cdot b < 0$  $\bullet$
- $a < 0, b < 0 \rightarrow a \cdot b > 0$
- $a > 0$ ,  $b > 0$   $\rightarrow$   $a \cdot b > = a$ ,  $a \cdot b > = b$
- $0 \le a1 \le a2$ ,  $0 \le b1 \le b2$   $\rightarrow$   $a1 \cdot b1 \le a2 \cdot b2$  $\bullet$

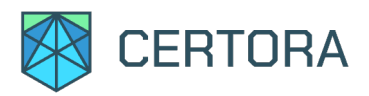

- $\cdot$  a $\cdot$ 0 = 0
- $\cdot$  a $\cdot$ b = b $\cdot$ a
- $a > 0$ ,  $b > 0 \rightarrow a \cdot b > 0$  $\bullet$
- $a > 0$ ,  $b < 0 \rightarrow a \cdot b < 0$  $\bullet$
- $a < 0, b > 0 \rightarrow a \cdot b < 0$  $\bullet$
- $a < 0$ ,  $b < 0$   $\rightarrow$   $a \cdot b > 0$  $\bullet$
- $a > 0$ ,  $b > 0 \rightarrow a \cdot b > = a$ ,  $a \cdot b > = b$  $\bullet$
- $0 \le a1 \le a2$ ,  $0 \le b1 \le b2$   $\rightarrow$   $a1 \cdot b1 \le a2 \cdot b2$  $\bullet$

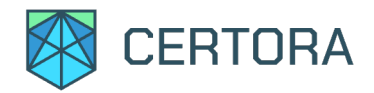

## Learned Literals

Given a formula F, an SMT solver says:

- F is SAT, or
- F is UNSAT, or
- timeout

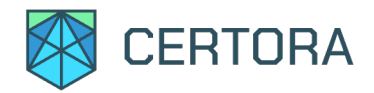

## Learned Literals

Given a formula F, an SMT solver says:

- F is SAT, or
- F is UNSAT, or
- timeout, but learned F => L for some L

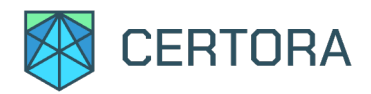

## Learned Literals

Given a formula F, an SMT solver says:

- F is SAT, or
- F is UNSAT, or
- timeout, but learned F => L for some L

```
Example
L \equiv (x = 5) \wedge(y \le 10 \vee y > 20)(y < 100) ∧
     (z = x \vee z > 10)
```
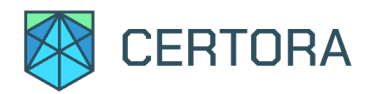

## Learned Literals

Given a formula F, an SMT solver says:

- F is SAT, or
- F is UNSAT, or
- timeout, but learned F => L for some L

```
Example
L \equiv (x = 5) \wedge(y \le 10 \vee y > 20)(y < 100) ∧
     (z = x \vee z > 10)
```
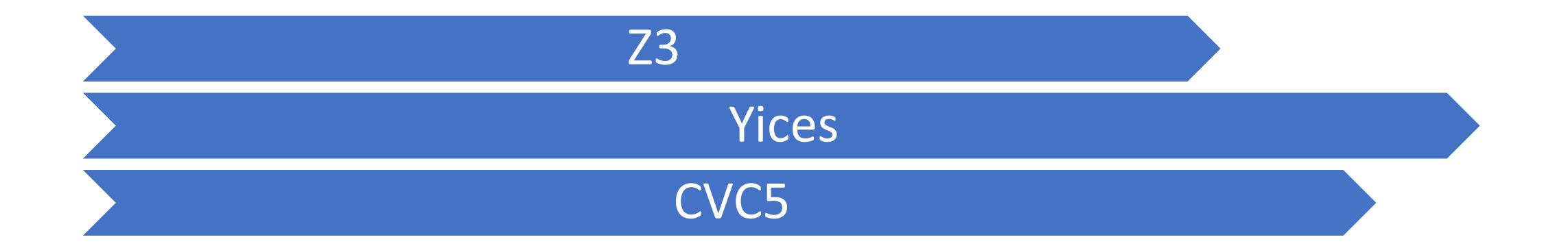

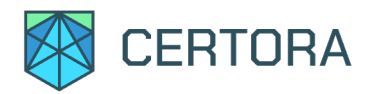

## Learned Literals

Given a formula F, an SMT solver says:

- F is SAT, or
- F is UNSAT, or
- timeout, but learned F => L for some L

```
Example
L \equiv (x = 5) \wedge(y \le 10 \vee y > 20)(y < 100) ∧
     (z = x \vee z > 10)
```
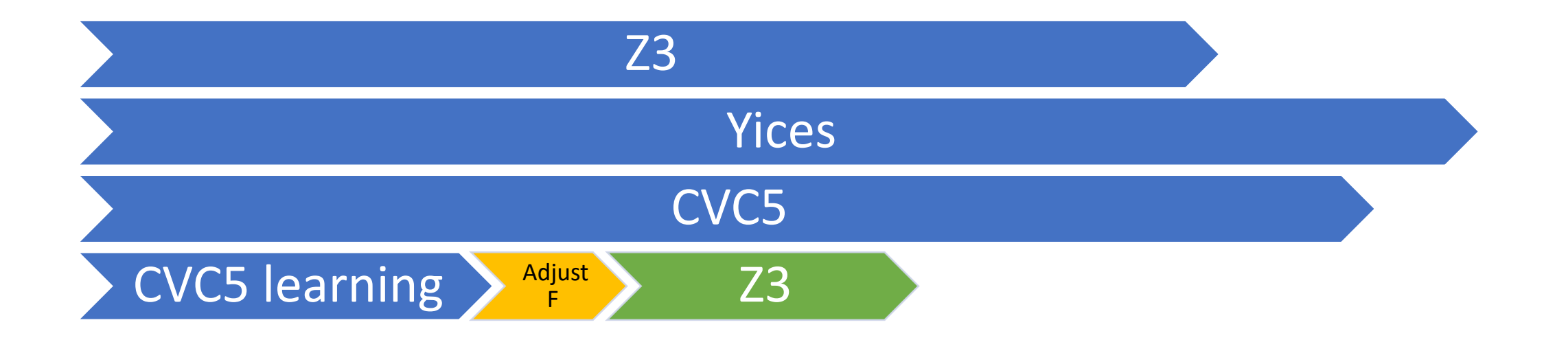

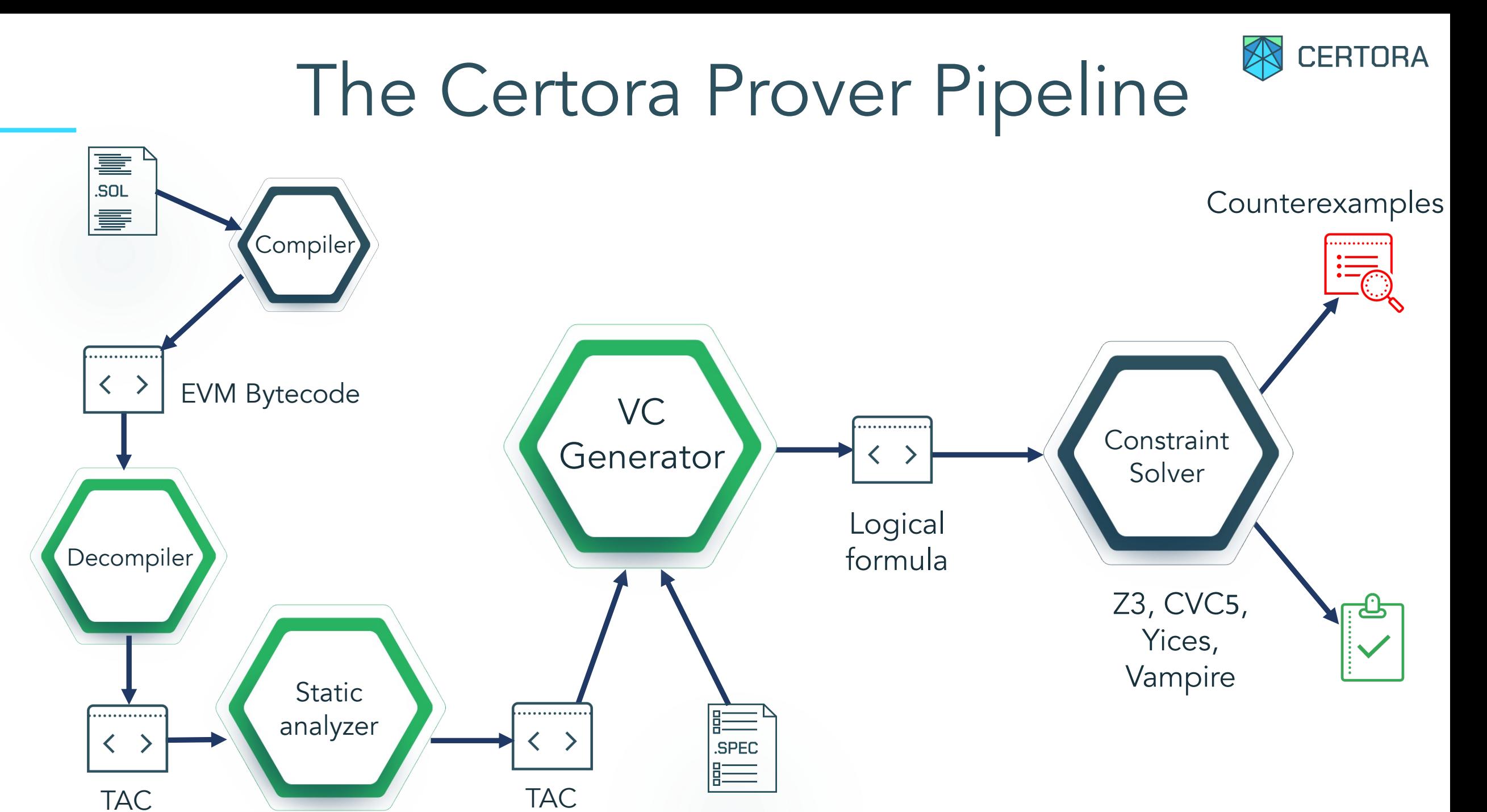

# Putting It All Together

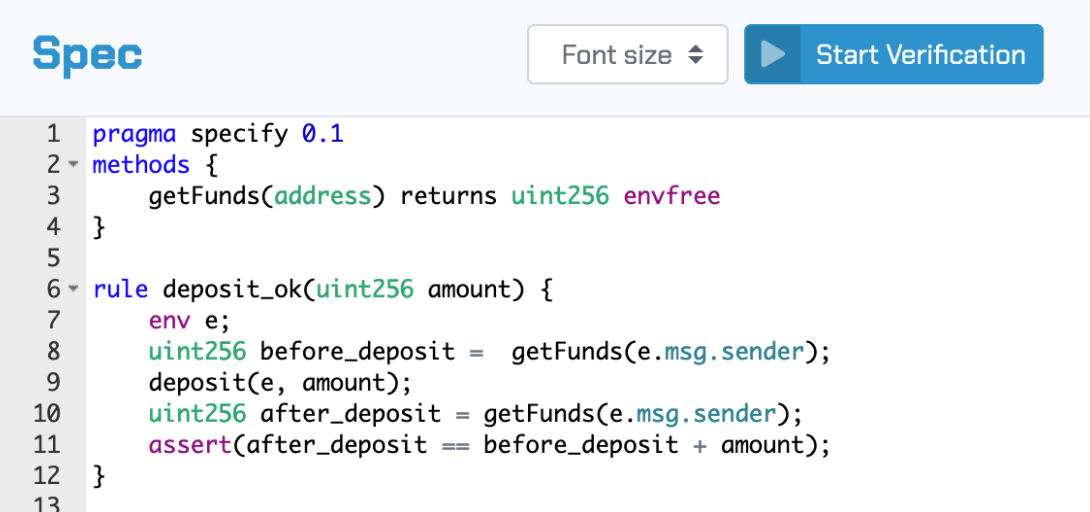

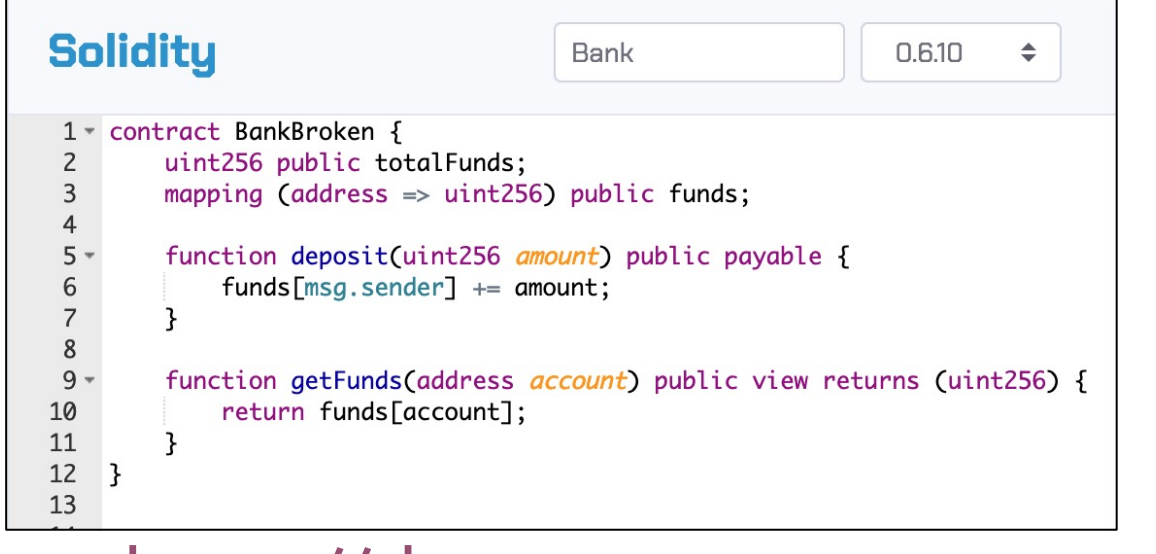

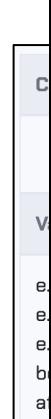

#### https://demo.certora.com

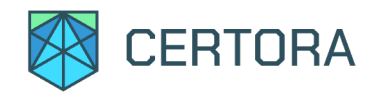

## Certora Inc.

- Founded in 2019
- 60 software engineers including 13 PhDs
- Offices in Tel Aviv and Seattle
- Teams:
	- Static analysis
	- SMT
	- Frontend
	- **Rulewriters**
	- Fuzzing and mutation testing
	- Security Engineers (white hat hackers)

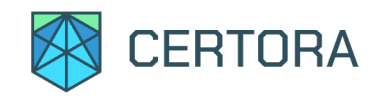

### Certora Inc.

- Founded in 2019
- 60 software engineers including 13 PhDs
- Offices in Tel Aviv and Seattle
- Teams:
	- Static analysis
	- SMT
	- **Frontend**
	- **Rulewriters**
	- Fuzzing and mutation testing
	- Security Engineers (white hat hackers)

### WE ARE HIRING full time, part time, internship

(contact me, jaroslav@certora.com, or see https://www.certora.com)